# Efficient & Streamlined Processes Using EE Accounts Payable

Presented By: Andrew J Vitullo, CPA

Partner, Logan Consulting

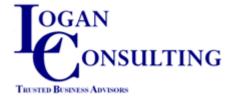

#### Session Goal

- Discuss Configuration / Master Data Settings and their impact on the transaction
- Discuss enhanced functionality within EE Accounts Payable
- Discuss Third Party and Banking Integration Opportunities.

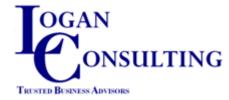

#### Why You should Automate AP !

- Scale Transaction Volume without Increased Human Resources.
- Increased Level of Transaction Accuracy.
  - Removes mundane repetitive task from the work day.
- Focus your people on:
  - Accurate Master Data
  - Error Transaction Root Cause Analysis.
- Enforce Business logic
  - Tolerances on Invoices greater than Purchase Order.

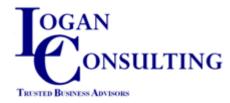

#### Supplier Invoice Demonstration

• PO Number = Demo.

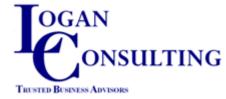

- Suppliers
  - Supplier Codes
    - Although not required, assign supplier code and business relation code as the same value
    - Supplier Payment Selection Criteria uses Business Relation Code not the Supplier Code.

| Supplier Create 🗶     |                                    |
|-----------------------|------------------------------------|
| 📶 Go To 🔻 😽 Actions 🔫 | Ҟ Tools 🔻 🤤 Print 📓 Preview        |
| Supplier Code         | 00000                              |
| Business Relation Ac  | counting Payment Banking Def       |
| Name<br>Address       | Sample Supplier<br>6975 Main Stret |

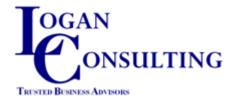

#### • Profiles

- Definition: Used when multiple shared sets for a type of data exist in the database, you use profiles to identify the relationships between records in shared sets.
- When shared sets are global across domain, assign the profile codes equal to the account number. Eliminates the requirement to translate.

| Profile Create X      |                      |                           |            |     |
|-----------------------|----------------------|---------------------------|------------|-----|
| 🛥 Go To 🝷 🏺 Actions 🝷 | 🗶 Tools 🛛 🤤 Pri      | nt 🖹 Preview              | 🥖 Attach 🕶 |     |
| Profile Code          | 2000                 | P                         |            |     |
| Description           | 2000- AP Trade       |                           | [          | <>> |
| Profile Type          | Supplier Account Pro | file                      |            | •   |
| Shared Set Type       | Account Shared Set   |                           |            |     |
| Active                |                      |                           |            |     |
| Linked Object         | Object Description 🕴 | Shared Set •<br>DefaultGL |            |     |
|                       |                      |                           |            |     |
|                       | Accounts Payable     | QMS-GL-US                 |            |     |
| 2000                  |                      | QMS-GL-EMEA               |            |     |
|                       |                      | DefaultGeneralLe          |            |     |
|                       |                      | FRA-GL                    |            |     |
|                       |                      | General Ledger            |            |     |

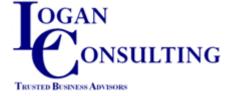

#### • Profiles

- Purchase Account Profile
  - Assign Linked object as blank.
  - Forces account entry at PO and Supplier Invoice creation.

| Profile Modify ×      |                      |                  |            |         |
|-----------------------|----------------------|------------------|------------|---------|
| 📶 Go To 👻 😽 Actions 🕶 | 🎌 Tools 🝷 🤤 Pri      | nt 🔛 Preview     | 🥖 Attach 🕶 |         |
| Profile Code          | Purchase             |                  |            | _       |
| Description           | Purchase gl account  |                  |            | <i></i> |
| Profile Type          | Purchase Account Pr  | ofile            |            | •       |
| Shared Set Type       | Account Shared Set   |                  |            |         |
| Active                |                      |                  |            |         |
| Linked Object 🕴       | Object Description 🕴 | Shared Set 🕴 🕴   |            |         |
|                       |                      | General Ledger   |            |         |
|                       |                      | DefaultGL        |            |         |
|                       | Purchases            | QMS-GL-US        |            |         |
|                       | Purchases            | QMS-GL-EMEA      |            |         |
|                       |                      | DefaultGeneralLe |            |         |
| ► P                   | ACHAT MP             | FRA-GL           |            |         |

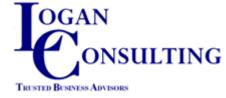

- Currency
  - Assign Primary transaction currency with supplier for default in PO and Supplier Invoice.

| Supp             | lier Modify 🗙                                       |                                     |                         |
|------------------|-----------------------------------------------------|-------------------------------------|-------------------------|
|                  | io To 🔹 🖣 Actions 👻 Tools 👻                         | 😓 Print 🖹 Preview 🥖 Attach 🕶        |                         |
|                  | Supplier Code 10S1001<br>Business Relation 10-S1001 | Active                              |                         |
|                  | Business Relation Accounting Pa                     | ayment Banking Defaults Tax Info Co | omments Withholding Tax |
|                  | Control GL Profile (Invoice)                        | APcontrol3rdparty                   |                         |
|                  | Control GL Profile (Credit Note)                    | APcontrol3rdparty 🔎 🕅               |                         |
|                  | Control GL Profile (Pre-payment)                    | APcontrol3rdparty 🔎 🖉               |                         |
|                  | Purchases Account GL Profile                        | Purchases - Project 🔎 🕅             |                         |
|                  | Sub-Account Profile                                 | DefSubAct 🔎 🕅                       |                         |
|                  | Credit Agency Reference                             |                                     |                         |
|                  | Chamber of Commerce Number                          |                                     |                         |
|                  | TID Notice                                          |                                     |                         |
|                  | External Customer Number                            |                                     |                         |
| $\left( \right)$ | Currency Code                                       | USD 🔎 🕅                             |                         |
|                  | Supplier Type                                       | RMS 🔎 🖻                             |                         |
|                  | Purchase Type                                       | RAW 🔎 ĉ                             |                         |

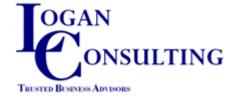

#### • Payment Groups

- Assign each supplier to a payment group.
- A selection Criteria on Supplier Payment Selection.
- Execute More Frequent smaller payment runs.

|                                                                                         | Supplier Payment Selection Cr X                                                                                                    |
|-----------------------------------------------------------------------------------------|----------------------------------------------------------------------------------------------------|
| Supplier Modify 🗶                                                                       | 📾 Go To 📲 Actions 🛪 🔆 Tools 🔹 😓 Print 🖹 Preview 🥔 Attach 🔹                                                                                                    |
| 📶 Go To 🔹 🖣 Actions 🛪 🔆 Tools 🔹 🍚 Print 📓 Preview 🥒 Attach 👻                            | Selection Code 160915 Bank GL Account 1100 & Current Balance 533,680,582,50 USD                                                                                                    |
| Supplier Code 10S1001 Active V<br>Business Relation 10-S1001                            | Status     Initial     Own Bank Number     55667342     Payment Total     209,948.24     USD       Execution Date     08/07/2016     Payment Format     CHECK-AP     Number of Lines     56                                                                                                    |
|                                                                                         | Details Logging                                                                                                    |
| Business Relation Accounting Payment Banking Defaults Tax Info Comments Withholding Tax | - Search for Invoices                                                                                                    |
|                                                                                         | Set Selected All  Business Relation From/To                                                                                                    |
| Credit Terms 30D Payment Group Tuesday Payment Group                                    | Ref Due Date     08/07/2016           Payment Group         Tuesday      Country Code       Discounts up to     08/14/2016          Group Name           Intercompany           Both                                                                                                    |
| Invoice Status Code RM-INIT 🔊 🖗                                                         | Visible Items Show All  Visible Items Currency  Sub-Account                                                                                                    |
|                                                                                         | Include All Entities 📄 Payment Reference                                                                                                    |
| Send Remittance                                                                         | View Invoices without Banks                                                                                                    |
|                                                                                         | Business Relation /                                                                                                    |
|                                                                                         | - Business Relation: 10-C1005 (2 items)                                                                                                    |
| _                                                                                       | Sel   Business Relat/  Supplier  Type  Invoice  Supplier  Type  Invoice  Supplier  Supplier |
| OGAN                                                                                    | 10-C1005 10SC1005 Credit Note 2010/SCN/000000 491.50 491.50 DR 0.00 0.00 0.00 CR                                                                                                    |
|                                                                                         | Business Relation : 10-S1001 (1 item)           Sel ♦ Business Relat/         Supplier         ♥ Type         ♥ Internal Number ♦ Open Balance TC ♦ TC Open Amount (Si ♦ D ♦ Pe ♦ TC Payment Amount ♦ TC Payment Amount (Signed)         ♥ D           ☑         10-S1001         10S1001         Invoice         2016/SINV/00000         10.54         -10.54         CR         0.00         10.54         10.54         D                                                                                                    |
| ONSULTING                                                                               | - Business Relation : 10-S1002 (4 items)                                                                                                    |
|                                                                                         | Sel                                                                                                    |
| TRUSTED BUSINESS Advisors                                                               | ☑ 10-51002 1051002 Invoice 2016/SINV/00000 60.00 -60.00 CR 0.00 60.00 60.00 00 DR                                                                                                    |
|                                                                                         | ☑ 10-S1002 10S1002 Invoice 2016/SINV/00000 29,089.45 -29,089.45 CR 0.00 29,089.45 CR 0.00                                                                                                    |
|                                                                                         | ☑ 10-S1002 10S1002 Existing Preps 2016/APPAY/000 100.00 100.00 R 0.00 100.00 -100.00 -100.00 C                                                                                                    |

#### Invoice Status Codes

- Assign Suppliers as either
  - Receiver Matching Status Codes for Supplier that we commonly transaction with Purchase Orders.
  - Non Receiver Matching Status code- for Suppliers that we commonly do not transact with • Purchase Orders. To 🕶 🍯 Actions 🕶 🛠 Tools 👻 😂 Print 🖓 Preview Kuehne & Nagel, Inc Invoice 123

Reference

| Supplier View X<br>Control Control Contr |                                                                                         | Posting 2016/ SINV / 666666666 Control Convoice Amount 1,666.66 Control Convoice Amount   |
|----------------------------------------------------------------------------------------------------|-----------------------------------------------------------------------------------------|-------------------------------------------------------------------------------------------|
| Supplier View N     Supplier Code     10L1000        Active     Business Relation     10L1000        Payment Banking Defaults     Tax Info        Payment Group        Notice Status Code        Send Remittance     Notice Status Code                                                                                                    |                                                                                         | General Addresses Financial Info Tax SI Posting Matching Posting Comments Withholding Tax |
| Go To * Actions * Tools * Print Print Preview Attach *     Supplier Code 101/1000   Business Relation 10-1/1000     Business Relation Accounting   Payment Banking   Defaults Tax Info   Credit Terms 30D   Invoice Status Code RM-INIT     Send Remittance                                                                                                    | Supplier View X                                                                         |                                                                                           |
| Color       Actions       Proview       Attach         Supplier Code       10L1000       Active       Image: Color       Image: Color<                                                                                                    |                                                                                         | Reference Invoice 123 Description Invoice 123 10L1000                                     |
| Supplier Code 10L1000   Business Relation 10-L1000     Business Relation Accounting   Payment Banking   Defaults Tax Info   Credit Terms 30D   Invoice Status Code RM-INIT     Send Remittance                                                                                                    | and Carta and Anthropa and Taraha and Printer Provide and Anthropa and Anthropa         | PO Number                                                                                 |
| Supplier Code 10L1000   Business Relation   10L1000      Business Relation   Accounting   Payment   Banking   Defaults   Terdit   Terms   30D   Payment-Group   Relation   Notice   Relation   Accounting   Payment   Banking   Defaults   Terdit   Send Remittance                                                                                                    | Attach • Attach • Attach •                                                              |                                                                                           |
| Suppier Code 10L1000   Business Relation   10-L1000     Business Relation     Accounting   Payment   Banking   Defaults   Tax   Invoice Status Code     Remittance     Send Remittance                                                                                                    |                                                                                         |                                                                                           |
| Supplier Code 1011000   Business Relation     10-11000     Business Relation     Accounting   Payment   Banking   Defaults   Tax Info   Credit Terms   30D   Payment-Group   Invoice Status Code   RM-INIT     Send Remittance     Send Remittance     Vite Code     Vite Code     Vi                                                                                                    |                                                                                         |                                                                                           |
| Business Relation 10-L1000 Business Relation Accounting Payment Banking Defaults Tax Info Comments Withholding Tax Credit Terms 30D Payment Group Invoice Status Code RM-INIT Send Remittance                                                                                                    |                                                                                         |                                                                                           |
| Business Relation     Invoice Status Code     Remittance     Send Remittance     10.0000     10.0000     10.0000     10.0000     10.0000     10.0000     10.0000     10.0000     10.0000     10.0000     10.0000     10.0000     10.0000     10.0000     10.0000     10.0000     10.0000     10.0000     10.0000     10.0000     10.0000     10.0000     10.0000     10.0000     10.0000     10.0000     10.0000     10.0000     10.0000     10.0000     10.0000     10.0000     10.0000     10.0000     10.0000     10.0000     10.0000     10.0000     10.0000     10.0000     10.0000     10.0000     10.0000     10.0000     10.0000     10.0000     10.0000     10.0000                                                                                                    | Supplier Code 10L1000 Active                                                            |                                                                                           |
| Business Relation Accounting Payment Banking Defaults Tax Info Comments Withholding Tax   Credit Terms 30D Payment-Group   Invoice Status Code RM-INIT Payment-Group Invoice 000000000 Adjustment 0en                                                                                                    |                                                                                         |                                                                                           |
| Business Relation Accounting   Payment Banking   Defaults Tax Info   Credit Terms 30D   Invoice Status Code RM-INIT                                                                                                    | Business Relation 10-L1000 C                                                            |                                                                                           |
| Business Relation       Accounting       Payment       Banking       Defaults       Tax Info       Comments       Withholding Tax         Credit Terms       30D       Payment-Group       Payment-Group       Invoice       Payment-Group       Invoice       00000 P       0000000000       Adjustment       Selected       0         Send Remittance       Send Remittance       Invoice       Invoice<                                                                                                    |                                                                                         |                                                                                           |
| Credit Terms 30D   Invoice Status Code     RM-INIT     Send Remittance     Lock Payment Group     Invoice Status Code                                                                                                    |                                                                                         | BC INVOICE Amount 1.000.00 03D                                                            |
| Credit Terms 30D   Invoice Status Code     RM-INIT     Credit Terms     RM-INIT     Poject   Invoice Status Code     Rm-Initial Status     Send Remittance     Invoice Status Code     Invoice Status Code     Invoice St                                                                                                    | Business Relation Accounting Payment Banking Defaults Tax Info Comments Withholding Tax | Sub-Account Geery P & Approved Receiver Matching V                                        |
| Credit Terms 30D   Invoice Status Code     RM-INIT     Send Remittance                                                                                                    |                                                                                         |                                                                                           |
| Credit Terms 30D   Invoice Status Code RM-INIT     Send Remittance                                                                                                    |                                                                                         |                                                                                           |
| Invoice Status Code RM-INIT                                                                                                    |                                                                                         | Link To Invoice 0000 🕫 00000000 Adjustment 0                                              |
| Invoice Status Code RM-INIT                                                                                                    | Credit Terms 30D C Payment Grant                                                        |                                                                                           |
| Send Remittance                                                                                                    | i amendioup                                                                             |                                                                                           |
| Send Remittance                                                                                                    | Invoice Status Code RM-INIT C                                                           |                                                                                           |
|                                                                                                    |                                                                                         |                                                                                           |
|                                                                                                    |                                                                                         |                                                                                           |
|                                                                                                    |                                                                                         |                                                                                           |
|                                                                                                    |                                                                                         |                                                                                           |
|                                                                                                    |                                                                                         |                                                                                           |
|                                                                                                    | Send Remittance                                                                         |                                                                                           |
| Matching                                                                                                    |                                                                                         |                                                                                           |
| Matching                                                                                                    |                                                                                         |                                                                                           |
| Matching                                                                                                    |                                                                                         |                                                                                           |
| Matching                                                                                                    |                                                                                         |                                                                                           |
|                                                                                                    |                                                                                         | Matchina                                                                                  |

• Invoice Status Codes

OGAN

TRUSTED BUSINESS ADVISOR

NSUL

- Create Initial Status Codes for Use in Supplier Invoice creation.
  - Initial Status Invoices *do not have GL Allocation*.
  - Supports the Supplier Invoice Registration Functionally.
    - Invoice is accounted for in QAD.
    - Supports the Estimated AP Accrual at Month end if required because of materiality.
  - Create Initial Invoice Status Codes equal to Cost Centers
    - (Hint Cost Centers should be owned by responsibility managers).

|      | Invoice Status Code<br>Invoice Status Code<br>Allocation Status |              | ion 👻             |      |
|------|-----------------------------------------------------------------|--------------|-------------------|------|
|      | Taxable                                                         |              | Tax Excl          | uded |
|      | Approved                                                        |              | Receiver Matching |      |
| ГING | Lock Payment                                                    | $\checkmark$ | Open              | 1    |
|      | Initial Status                                                  | 1            | Selected          |      |

#### Typical Invoice Status Codes

| nvoice Status Code | ≎                             | ≎⊽ Loci    | k Payment ≎ ⊽ In | iv Approved ≎ 🏹 | Allocation Status 🔤 🏹 | Active 🗘 🔽 Receiv | ver Matching 🗘 🝸 Initial Stat | t 🗸 😙 Status After M | Match |
|--------------------|-------------------------------|------------|------------------|-----------------|-----------------------|-------------------|-------------------------------|----------------------|-------|
| INIT               | Initial                       |            | yes              | no              | No Allocation         | yes               | no                            | yes                  |       |
| RM-INIT            | Initial with Receiver Matchin | ng         | yes              | no              | No Allocation         | yes               | yes                           | yes RM-OK2PAY        |       |
| 111                | OK to Pay, Approved , Matc    | hed        | no               | yes             | Allocation            | по                | yes                           | по                   |       |
| 250                | Allocation, approved, no ma   | atch, unlo | no               | yes             | Any                   | no                | no                            | no                   |       |
| 999                | Lock payment not approved     | l no alloc | yes              | no              | No Allocation         | no                | yes                           | no 111               |       |
| ALLOCATED          | Manual Match - To be appro    | oved       | yes              | no              | Allocation            | no                | no                            | no                   |       |
| C-OK               | Customer Invoice OK           |            | no               | yes             | Allocation            | yes               | no                            | no                   |       |
| DIRAFFECT          | Direct affecté approuvé       |            | no               | yes             | Allocation            | no                | no                            | no                   |       |
| NOPAY              | Manual Match - Allocated L    | ocked Pa   | no               | no              | Any                   | yes               | no                            | no                   |       |
| OK2PAY             | Manual Match - Approved i     | Released   | no               | yes             | Allocation            | yes               | no                            | no                   |       |
| PAY                | Process for Payment           |            | no               | yes             | No Allocation         | yes               | no                            | no                   |       |
| RM-HOLD            | Receiver Match - Not Match    | hed Lock   | yes              | no              | No Allocation         | yes               | yes                           | no RM-OK2PAY         |       |
| RM-NOPAY           | Receiver Match - Matched      | Approved   | yes              | yes             | Allocation            | yes               | yes                           | no                   |       |
| RM-OK2PAY          | Receiver Match - Matched      | Approve    | no               | yes             | Allocation            | yes               | yes                           | no                   |       |
| TR-ALLOC           | Manual Match - Transient A    | llocation  | yes              | no              | Transient Allocation  | yes               | no                            | no                   |       |

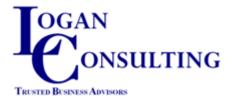

# Configuration Considerations – Daybooks

#### • Daybooks

- General ledger Journals
- Homogeneous Transactions for Daybooks.
- Year , Daybook and Voucher Number Make the transaction unique at submodule and GL level.
- Standard View in GL and AP by Daybook.
- Demo = GL Transactions View

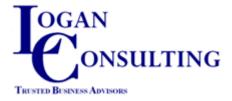

| aybook Modify 🚿         |                                      |
|-------------------------|--------------------------------------|
| 🗉 Go To 🝷 🏺 Actions 🝷 🎇 | Tools 🝷 😔 Print 🖹 Preview 🥒 Attach 🝷 |
|                         |                                      |
| Daybook Code            | SINV                                 |
| Description             | Default supplier invoices            |
| Second Description      |                                      |
| Daybook Type            | Supplier Invoices 💌                  |
| Layer Code              | Primary 🔗                            |
| Active                  |                                      |
| Daybook Control         | Financial -                          |
| Daybook Group Code      | DGC-QMI 🔎 🕅                          |
| Access Role             | (c)                                  |
|                         |                                      |

### Supplier Invoice Create – User Defined Fields

- UDFs Collect addition data required by business.
  - Example: SG&A Expenses paid via accounts payable.
  - Requisitioner of Goods and Services
    - No Access to Invoice.
    - PO was not issued.
  - Proposed Account String for Accrual.
  - UDFs can have role level access, allowing a cost center manager to access and approve an Initial Status invoice with changing other Fields in the SI.

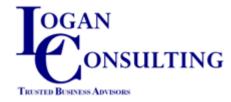

# Configuration Considerations – Credit Terms

- Credit Terms Table is shared by both Customers and Suppliers.
- If it is common business practice to extend the age of your Payables
  - Consider separate codes for Supplier VS Customers. ie:
    - Customer Credit Terms of Net 30 days
      - Code = N30, Due Date is 30 days after invoices date.
    - Supplier Credit Terms of Net 30 days
      - Code = N30S, Due Date is 35 days after invoices date.
  - Result:
    - Supplier Sees code and Description of N30S, Net 30 Days.
    - QAD Calculates due date for payment of 35 days after supplier invoice date.
    - AP Processor does not need to manage due dates.

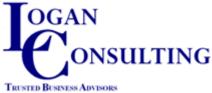

# Configuration Considerations – Credit Terms

| credit Terms Modify 🗙                 |                                        |
|---------------------------------------|----------------------------------------|
| 🛚 Go To 🝷 😽 🛛 Actions 🝷               | 🛠 Tools 🔹 🤤 Print 🗟 Preview 🥒 Attach 🝷 |
|                                       |                                        |
| Credit Terms Code                     | 30D                                    |
| Description                           | 30 days after invoice date 💿           |
| Payment Type                          | Normal   Billing Schedule Code         |
| Active                                |                                        |
|                                       |                                        |
| Normal Discount Stage                 | ed                                     |
| · · · · · · · · · · · · · · · · · · · |                                        |
| Period Type                           | Days   Base Date / Fixed Due Date      |
| No of Periods                         | 35 Base Days 0                         |
| Supplementary Days                    | 0 Grace Days 0                         |
| Min Due Days                          | 0 Terms Interest Percentage 0.00       |
|                                       | Daily Overdue Int Percentage 0.00      |
|                                       |                                        |
|                                       |                                        |
|                                       |                                        |

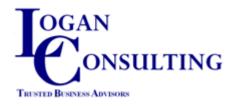

# Configuration Considerations – Credit Terms

| Supplier Invoice Viev<br>🗃 Go To 🔻 🍹 Act |                     | 😄 Print 🚯      | Preview 🥖 Att    | ach 🔻        |               |        |            |    |
|------------------------------------------|---------------------|----------------|------------------|--------------|---------------|--------|------------|----|
| Supplier Code                            | 10S1006             | Hampton Electr | ronics           |              | Reference     | C      | )I S H04   |    |
| Posting                                  | 2013 / SINV / 00000 | 00119          | (                | )3/22/2013 🔹 | TC Invoice    | Amount | 5,083.00 U | SD |
| General Address                          | es Financial Info   | Tax SI Posting | g Matching Posti | ng Comments  | Withholding   | Tax    |            |    |
| Credit Term                              | s Code 30D          |                | ê                | Due Date     | 10/30/        | 2015   | ▼ Staged   |    |
| TC Hold Am                               | ount                | 0.00           |                  | Discount Due | e Date 09/15/ | 2014   | •          |    |
| TC Non-Dis                               | c Amt               | 0.00           |                  | Purchase Ty  | pe RAW        | ø      |            |    |
| Payment Re                               | ference             |                |                  |              |               |        |            |    |

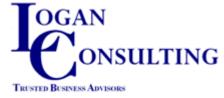

### Automation – Extending the Age of the SI

- Create Supplier Specific Credit Terms Codes.
  - Configure Due date days to coincide with Business Policy
  - Ex Net 30 Terms are paid in 40 days from Supplier Invoice, Use for days in Due days fields.
  - Due date in QAD calculates to the correct date and Automates payment selection compliant with business policy.
  - Eliminates the need for manual calculations by your staff.

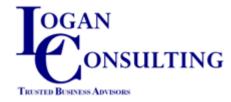

### Automation – 3rd Party AP Integration

- <u>http://www.easyaccessap.com/</u>
- Third party solution with Integration to a current client.
  - Physical Supplier Invoices are mailed to Easy access PO Box.
  - Physical Invoices are scanned via OCR to build normalized data record of Invoice.
  - Integration of QAD into Easy Access includes:
    - Supplier Master
    - Purchase Order Receipt file.
  - Integration from Easy Access to QAD.
    - Matched Supplier Invoice loaded via AP API.
    - Non-PO Invoices Loaded Into Supplier Invoices via AP API.
  - Drives a favorable affect on EBITDA

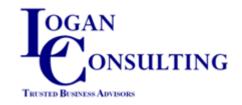

# Automation – Banking Integration Processing Bank Files.

- EE has enhanced functionality to enable Financial Institution Bank Integration
  - ACH Disbursement
    - Acknowledgements of Payments.
  - Bank Payments to Your suppliers via your credit card (increase your float another month, pay your supplier on time).
  - Check files to bank for Bank Check Printing and Mailing Services.
  - Positive Pay Files.
  - Cleared Check Processing. (For Collection to Paid).
  - Daily Automated Banking Entries (GL Bank Account Journal Entries).
  - Accurate Cash balance in Trial Balance Daily.

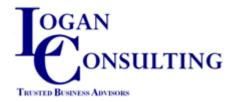

#### **AP Banking Automation**

- Process Incoming bank files.
  - Clear outstanding checks daily
  - Record bank fees automatically.

| ocess Incoming Bank Fil                                                        | es ^          |        |              |                               |                                 |                |                 |
|--------------------------------------------------------------------------------|---------------|--------|--------------|-------------------------------|---------------------------------|----------------|-----------------|
| Go To 🝷 🏺 Actions 🝷                                                            | 🔆 Tools 🔻     | 😑 Prin | t 🔛          | Preview                       |                                 |                |                 |
| earch for Transaction Mes                                                      | sages         |        |              |                               |                                 |                |                 |
| Bank File Name                                                                 |               |        | $\mathbf{p}$ |                               | Bounce Custon<br>Bounce Supplie | ner Payment    |                 |
| Transaction Direction                                                          |               |        | •            | Actions                       | Create Banking<br>Acknowledge   | Entry          |                 |
| Account Number                                                                 |               |        | $\mathbf{p}$ |                               | Other                           |                |                 |
| Transaction Date                                                               |               |        | •            | to                            |                                 | •              |                 |
| Upload Date                                                                    |               |        | -            | to                            |                                 | •              | Search          |
| Format Code                                                                    | Transaction T | vne 🗄  | Act          | ion o Busine                  | ess Relation Type 🕴             | Process Status | Own Bank Number |
|                                                                                |               |        |              |                               |                                 |                |                 |
|                                                                                |               |        |              |                               |                                 |                |                 |
| 1                                                                              | m             |        |              |                               |                                 |                |                 |
| rocessing                                                                      | 8             |        |              | All Entities /                | Mocation                        |                |                 |
| · · · · · · · · · · · · · · · · · · ·                                          | Ш             |        |              | All Entities A                | Allocation                      |                |                 |
| rocessing<br>New Payments as Paid                                              |               |        |              | All Entities A<br>Processed v |                                 | 0              |                 |
| rocessing<br>New Payments as Paid<br>Create Banking Entry                      |               |        | ]            |                               | with Errors                     |                |                 |
| rocessing<br>New Payments as Paid<br>Create Banking Entry<br>Number of Records |               | 0      | ]            | Processed v                   | with Errors                     | 0              |                 |

#### Questions?

- Thank You
- Andy Vitullo
- avitullo@logan-consulting.com
- Go Buckeyes

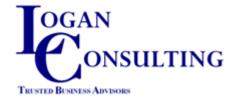